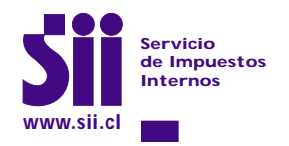

**Declaración Jurada Anual sobre Retiros y Créditos Correspondientes**

AÑO TRIBUTARIO 2002 (Instrucciones al reverso)

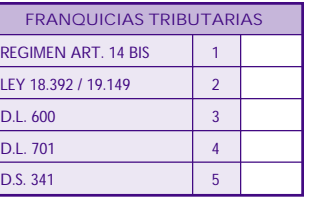

FOLIO

**F 1886**

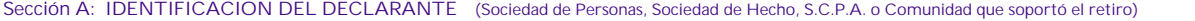

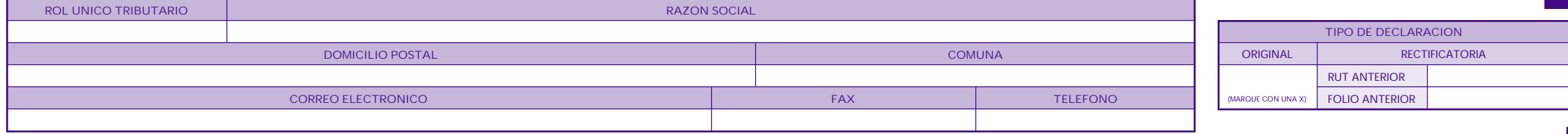

**Sección B: DATOS DE LOS INFORMADOS (Persona que efectuó el retiro: Socios de Soc. de Personas, de Hecho, Socios Gestores de Soc. C.P.A. y Comuneros)**

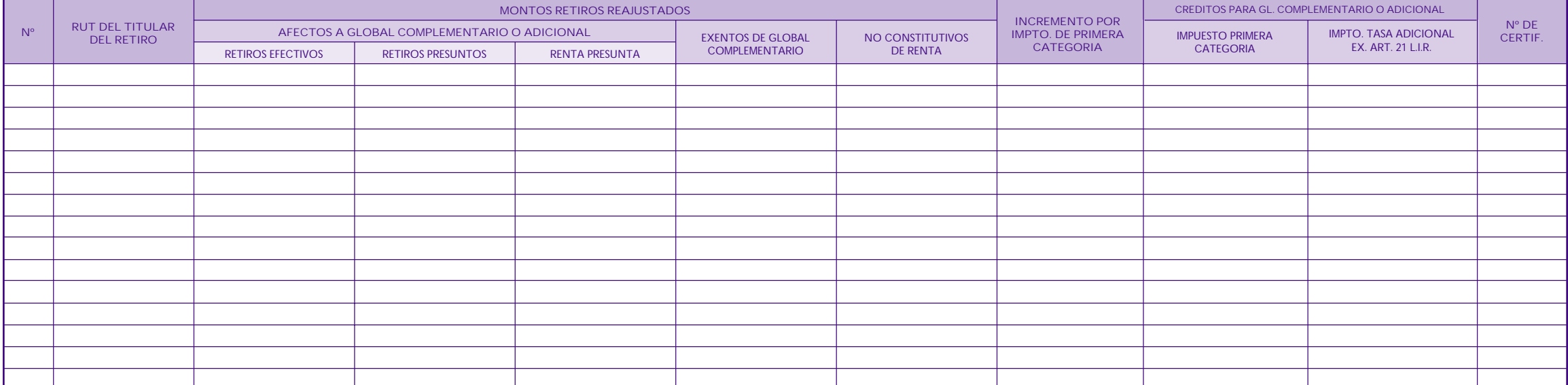

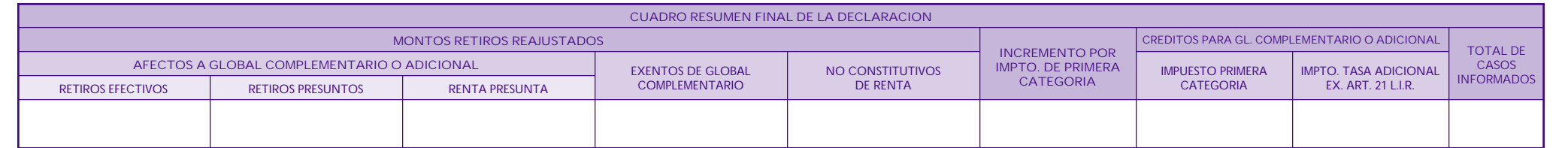

DECLARO BAJO JURAMENTO QUE LOS DATOS CONTENIDOS EN EL PRESENTE DOCUMENTO SON LA EXPRESION FIEL DE LA VERDAD, POR LO QUE ASUMO LA RESPONSABILIDAD CORRESPONDIENTE

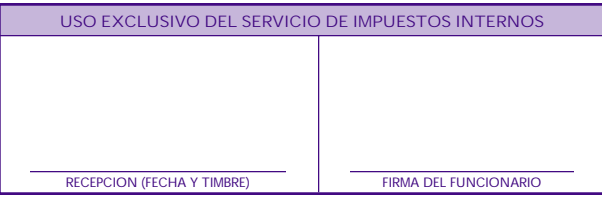

HOJA Nº | TOTAL DE HOJAS

**Nº DE HOJAS DE LA DECLARACION**

NOMBRE Y FIRMA DEL REPRESENTANTE LEGAL

EVITESE PROBLEMAS, PRESENTE SUS DECLARACIONES VIA INTERNET

**RUT REPRESENTANTE LEGAL**

## **INSTRUCCIONES Formulario 1886**

- 1. La presente **Declaración Jurada** deberá ser presentada por las sociedades de personas, sociedades de hecho, sociedades en comandita por acciones y comunidades que soportan los retiros realizados por sus socios, socios gestores o comuneros, durante el ejercicio del año anterior, afectos al Impuesto Global Complementario o Adicional, los exentos del Impuesto Global Complementario y los no constitutivos de Renta debidamente reajustados.
- 2. **Lugar de presentación:** Oficina del Servicio de Impuestos Internos correspondiente a la jurisdicción del domicilio de la sociedad o comunidad que soportó los retiros.
- 3. **Plazo de presentación**: Hasta el 21 de marzo del año 2002.
- 4. Marque con una "X" en el cuadro "Franquicias Tributarias" el texto legal que establece la franquicia a que se encuentra acogido.
- 5. Se debe identificar el tipo de Declaración en el cuadro correspondiente (Original o Rectificatoria). Marcando con una "X" si es original o, indicando el RUT y Folio de la declaración anterior, en caso de tratarse de una Declaración Rectificatoria.
- 6. **Sección A:** Se identificará a la sociedad o comunidad que soportó los retiros, indicando el Rut, Razón Social, domicilio postal, comuna, correo electrónico, número de fax y número de teléfono (en los dos últimos casos se debe anotar el número incluyendo su código de discado directo).
- 7. **Sección B: Datos de los Informados:** La **Declaración Jurada** correspondiente, deberá indicar los datos de la persona que efectuó los retiros, durante el ejercicio anterior. Esta información es anual por lo que deberá ocuparse una sola línea por contribuyente.

En la columna "RUT del titular del retiro". Deberá registrarse, en forma legible, el Rut de la persona que efectuó los retiros.

- 8. **Monto Retiros Reajustados en pesos.** Consignar, separadamente, el monto actualizado de los retiros, según:
	- En las columnas "Afectos a Global Complementario o Adicional". Se anota el monto actualizado de los retiros afectos al Impuesto Global Complementario o Adicional, separados de acuerdo al siguiente detalle: Columnas Retiros Efectivos en dinero o especies; Retiros Presuntos por el uso o goce de bienes del activo de la sociedad o comunidad y Retiros por Rentas Presuntas incluidas en el Registro FUT. (Cirs. Nºs 60/ 90 y 37/95, SII).
	- Columna "Exentos de Global Complementario". Se registra el monto actualizado de los retiros "Exentos" del Impuesto Global Complementario por haber sido imputado éstos a rentas o utilidades exentas de dicho tributo.
	- Columna "No Constitutivos de renta". Se registra el monto actualizado de los retiros no constitutivos de renta, por haber sido imputado éstos al Fondo de Utilidades no Tributables existente en la empresa al término del ejercicio. (Nº3, letra A) del Art. 14 de la Ley de la Renta.
- 9. **Incremento por impuesto de Primera Categoría**. Anotar el monto del incremento por impuesto de Primera Categoría que disponen los incisos finales de los artículos 54 N° 1 y 62 de la Ley de la Renta.
- 10. **Créditos para Impuestos Global Complementario o Adicional**. Registrar, separadamente, por columnas, el monto de los créditos que procede rebajarse del Impuesto Global Complementario o Adicional.
	- Columna **"Impuesto Primera Categoría"**. Consignar el monto del crédito por Impuesto Primera Categoría que procede rebajar de los Impuestos Global Complementario o Adicional, de acuerdo a lo establecido en los artículos 56 Nº3 y 63 de la Ley de la Renta.
	- Columna **"Impuesto Tasa Adicional, ex-art.21 de la Ley de la Renta"**. Anotar el monto del crédito que procede rebajar de los Impuestos Global Complementario o Adicional, conforme a lo dispuesto por el Art.3º transitorio de la Ley Nº 18.775/89.

**Nota:** A partir de este Año Tributario también se deben incorporar en esta Declaración, aquellos retiros destinados a ser reinvertidos en conformidad a las normas de la letra c) del Nº1 de la letra A) de Artículo 14 de la ley de Renta.

- 11. **Columna Certificado Nº:** En esta columna debe hacerse referencia al Nº o folio del certificado que la sociedad o comunidad emitió a los socios o comuneros, informando la situación tributaria de los retiros, de acuerdo a lo establecido por la Resol. Ex. Nº 065, de 1993 y sus modificaciones posteriores.
- 12. **CUADRO RESUMEN FINAL DE LA DECLARACION**. Se debe anotar los totales que resulten de sumar los valores registrados en las columnas correspondientes. Deberá llenarse el cuadro resumen en el último formulario, no siendo procedente anotar subtotales en cada documento.

El recuadro **"Total de Casos Informados"** corresponde al número total de los casos que se está informando a través de la primera columna de esta Declaración Jurada, los que deben numerarse correlativamente.

- 13. El recuadro "**Nº de Hojas de la Declaración**",debe ser llenado en cada uno de los formularios que comprenden esta Declaración Jurada. Este recuadro consta de dos columnas que se deben llenar de la siguiente forma:
	- **• Hoja Nº:** en este recuadro se debe indicar el número de orden de la página que compone la Declaración. (Ejemplo: si la Declaración en total consta de 4 formularios y se está llenando el segundo de ellos, se debe anotar en este cuadro el número 2, si se está llenando el tercer formulario, corresponde anotar el 3, y así sucesivamente).
	- **• Total de Hojas:** en este recuadro se debe indicar el total de formularios que componen la Declaración. (Utilizando el ejemplo anterior se tiene que el total de hojas de la Declaración es 4).
- 14. Esta **Declaración Jurada** consta de **1 sólo ejemplar**, el cual deberá ser entregado en la Dirección Regional o Unidad del Servicio correspondiente a la jurisdicción de su domicilio, en donde se le entregará un comprobante de presentación de dicho documento.
- 15. El retardo u omisión de la presentación de esta **Declaración Jurada**, se sancionará de acuerdo con lo prescrito en el Art. 97, Nº1, del Código Tributario.
- 16. No se aceptarán Declaraciones Juradas con correcciones o enmiendas en anotaciones ya efectuadas, por lo tanto, si se comete algún error deberá llenarse nuevamente el formulario con los datos correctos.